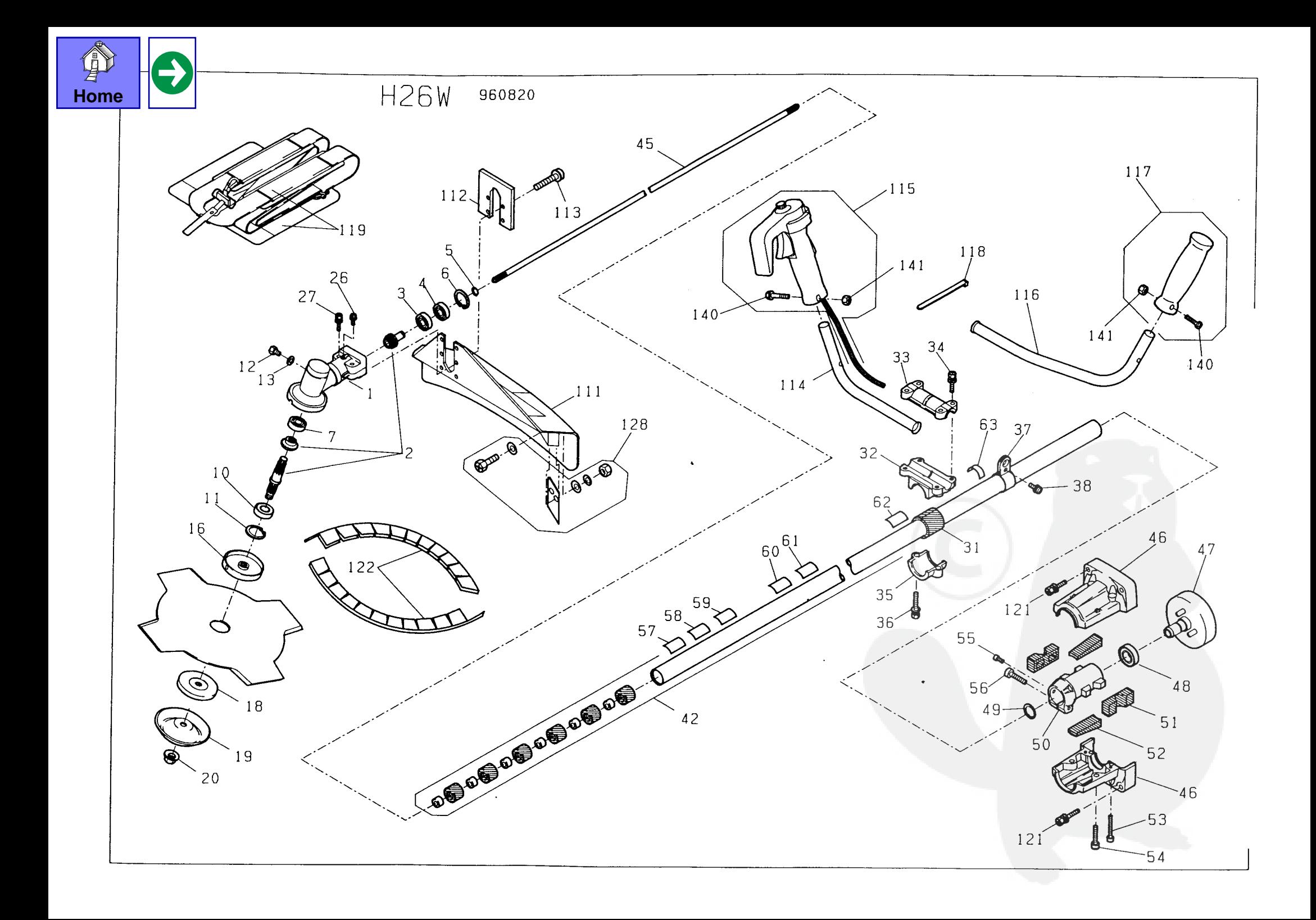

## PARTS LIST MODEL H26W

GEAR CASE ASS'Y

PINION BEARING

PINION BEARING

**GEAR CASE** 

STOP RING

STOP RING

STOP RING

CAP CUTTER

**STABILIZER** 

**BLADE NUT** 

**SCREW** 

**GEAR BEARING** 

SHAFT BEARING

OIL HOLE BOLT

HOLDER CUTTER

OIL HOLE PACKING

**GEAR ASS'Y** 

**NAME** 

G

No.

 $1 - 27$ 

 $\overline{1}$ 

 $\overline{2}$ 

 $\overline{3}$ 

 $\overline{4}$ 

 $5<sup>5</sup>$ 

 $6<sup>1</sup>$ 

 $\overline{7}$ 

 $10$ 

 $11$ 

 $12$ 

 $\overline{13}$ 

 $16$ 

 $18$ 

 $\overline{19}$ 

 $\overline{20}$ 

26

CODE No.

1666939

1656235

1667120

0045020

0045500

0082010

0083160

0045020

0047010

0083170

0011000

1664754

1666917

1666918

1650957

1666919

0024210

0018120 | BOLT

 $1/2$ 

REMARKS

 $F - 4$ 

 $F - 4$ 

 $F - 4$ 

 $F - 4$ 

 $F - 5$ 

 $F - 4$ 

 $F - 4$ 

 $F - 5$ 

 $F - 4$ 

 $F - 5$ 

ORIGINAL

 $SIZE$ 

**QTY** 

 $\overline{1}$ 

 $\overline{1}$ 

 $\blacksquare$ 

 $\overline{1}$ 

 $\blacksquare$ 

 $\blacksquare$ 

 $\overline{1}$ 

 $\overline{1}$ 

 $\blacksquare$ 

 $\mathbf{1}$ 

 $\blacksquare$ 

 $\ddot{\phantom{1}}$ 

 $\blacksquare$ 

 $\overline{1}$ 

 $\blacksquare$ 

 $\overline{1}$ 

 $\overline{1}$ 

 $\mathbf{1}$ 

 $MS \times 10$ 

M<sub>10</sub> LEFT

 $M5 \times 10$ 

 $M6 \times 30$ 

**PARTS LIST** MODEL H26W  $2 \times 2$ 

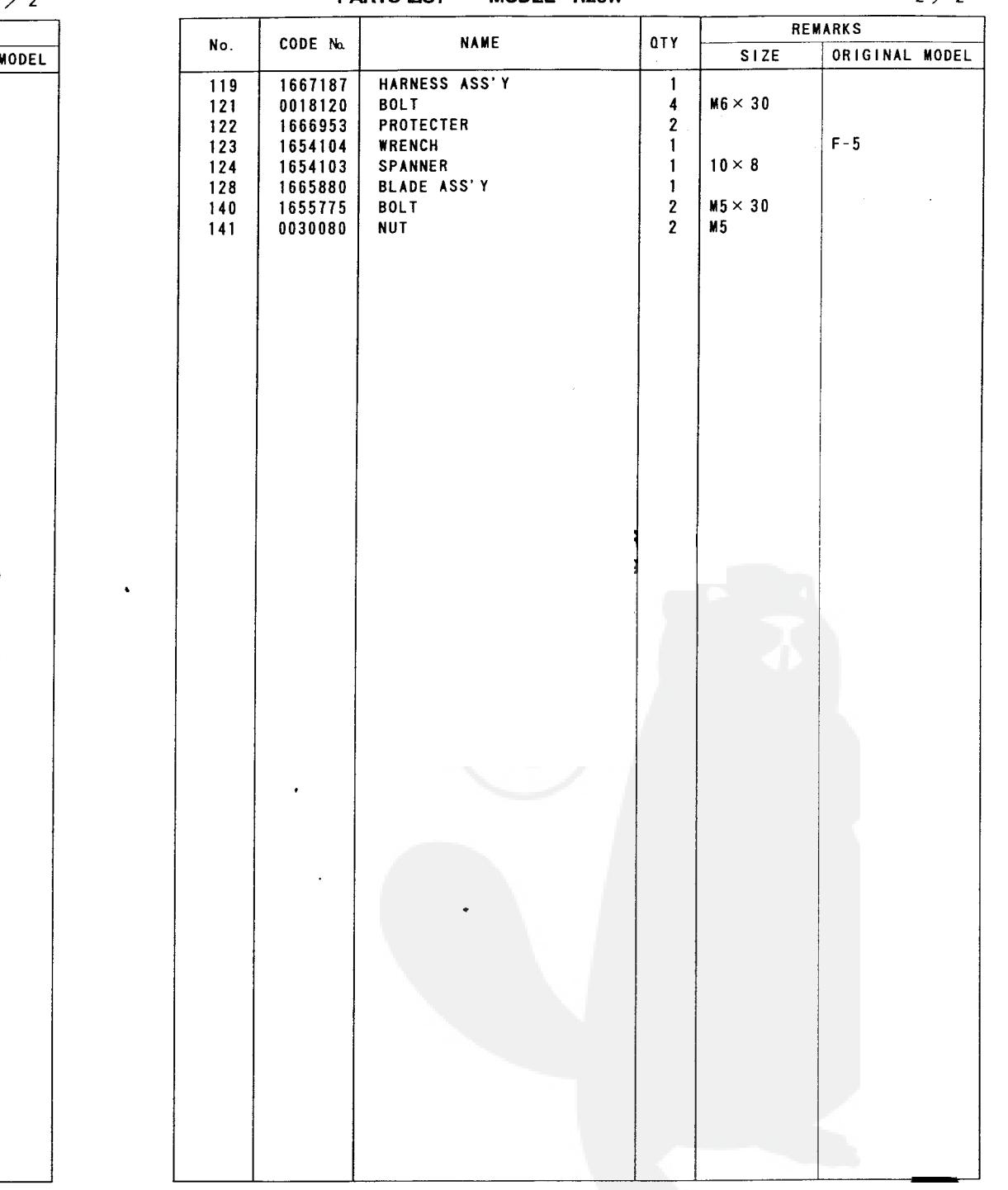

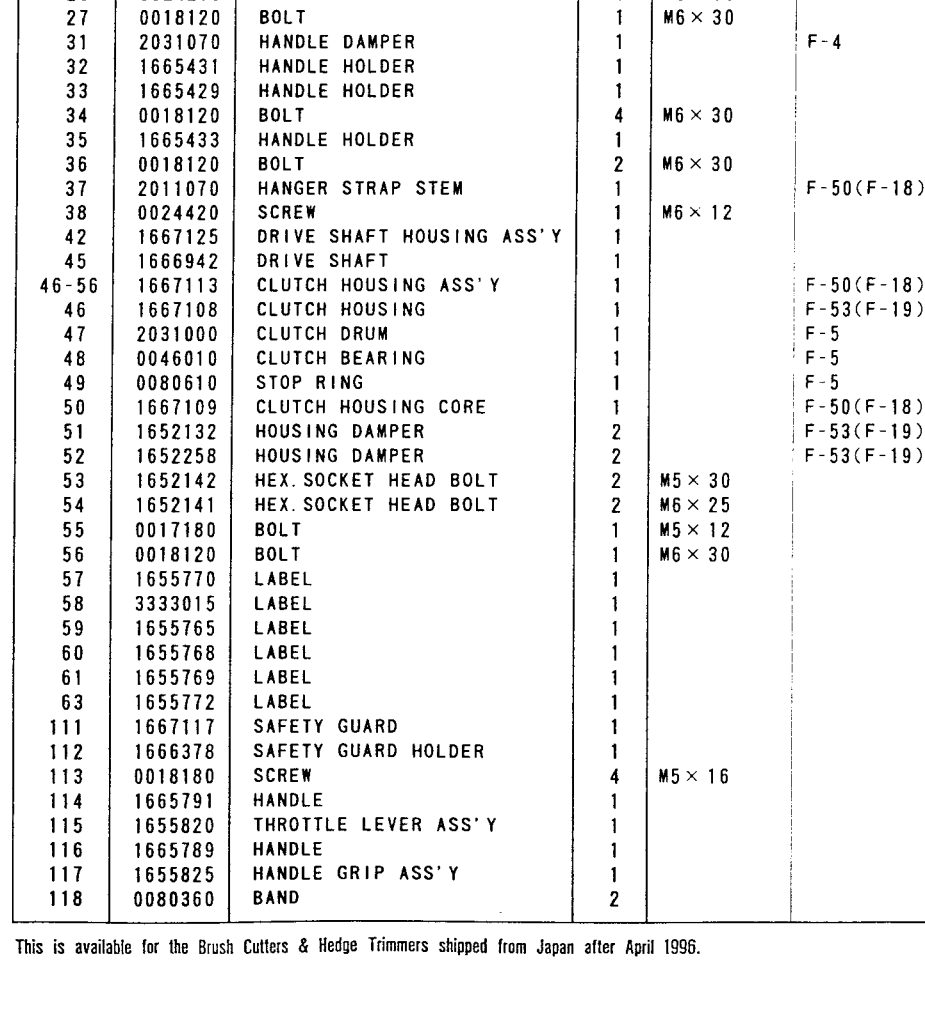